## Derivation:

x (given the kilady fields Convection-dilipson ap:  
\na. 
$$
\nabla u = \nabla. (\nabla\nabla u) = S
$$
 in 1  
\nwith dividing by a list function to find  
\n $u = M_d$  an 31.  
\n $\Delta$  Tultiplying by a list function to find the  
\n $\Delta$  B  
\n $\Delta$  Tultiplying by a list function to find the  
\n $\Delta$  B  
\n $\Delta$  S  
\n $\Delta$  S  
\n $\Delta$  Laplace's by probability form with the  
\n $\Delta$  B  
\n $\Delta$  Laplace's by probability formula for  $\Delta$  B  
\n $\Delta$  Laplace's by probability formula for  $\Delta$  B  
\n $\Delta$  Laplace's by the following in the relation with  
\n $\Delta$  B  
\n $\Delta$  S  
\n $\Delta$  S  
\n $\Delta$  S  
\n $\Delta$  S  
\n $\Delta$  S  
\n $\Delta$  S  
\n $\Delta$  S  
\n $\Delta$  S  
\n $\Delta$  S  
\n $\Delta$  S  
\n $\Delta$  S  
\n $\Delta$  S  
\n $\Delta$  S  
\n $\Delta$  S  
\n $\Delta$  S  
\n $\Delta$  S  
\n $\Delta$  S  
\n $\Delta$  S  
\n $\Delta$  S  
\n $\Delta$  S  
\n $\Delta$  S  
\n $\Delta$  S  
\n $\Delta$  S  
\n $\Delta$  S  
\n $\Delta$  S  
\n $\Delta$  S  
\n $\Delta$  S  
\n $\Delta$  S  
\n $\Delta$  S  
\n $\Delta$  S  
\n $\Delta$  S  
\n $\Delta$  S  
\n $\Delta$  S  
\n $\Delta$  S  
\n $\Delta$  S  
\n $\Delta$  S  
\n $\Delta$  S  
\n $\Delta$  S  
\n $\Delta$  S  
\n $\Delta$  S  
\n $\Delta$  S  
\n $\Delta$  S  
\n $\Delta$  S  
\n $\Delta$  S  
\n<

In this assignment it is required to modify a given Matlab code in order to achieve certain functionalities. These functionalities would enable the code to:

- 1. Handle the source term
- 2. Use quadratic elements
- 3. Incorporate SUPG and GLS stabilization methods

The given code is able to implement the Galerkin and the Streamline Upwind methods (SU). The results are shown in the following figures respectively.

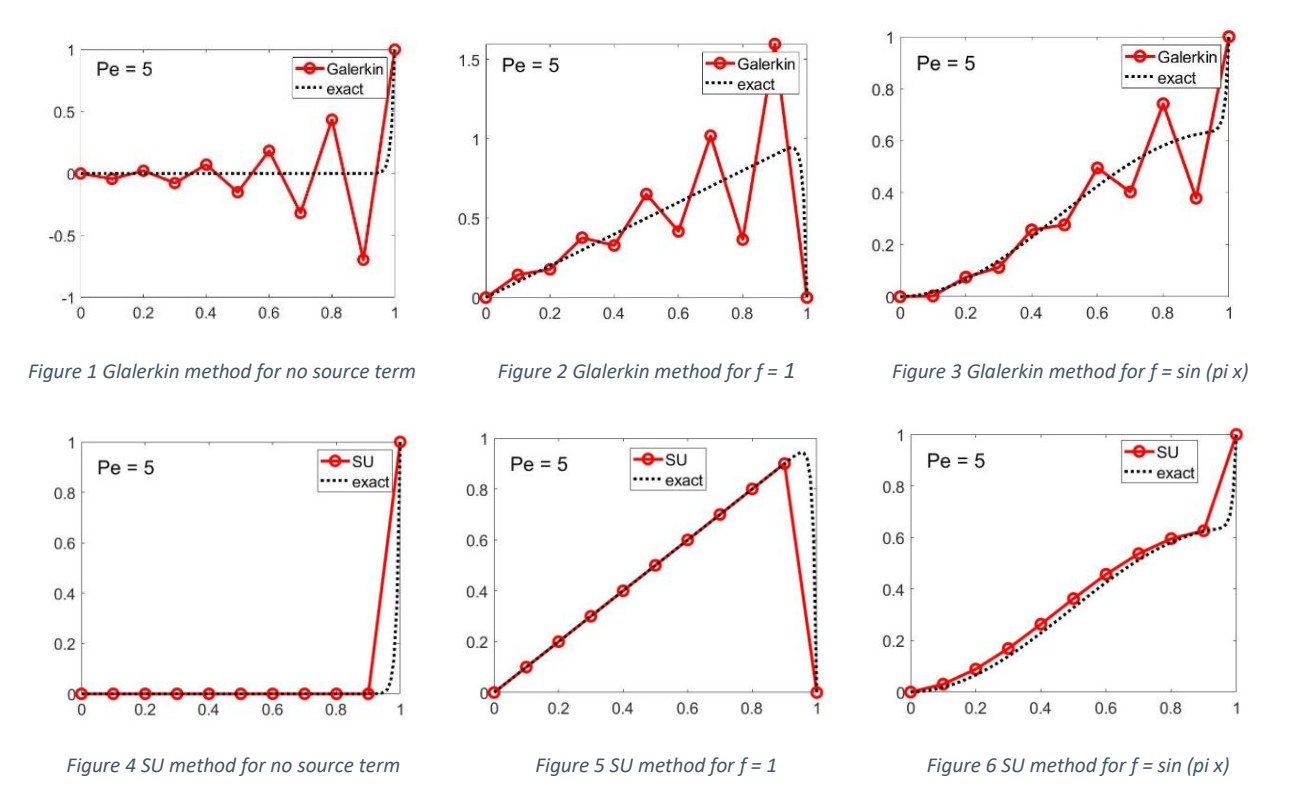

It could be observed that the Galerkin method is unstable for all cases. The SU method is more stable; however, the nodal solution is not correct where the source term is modified to a non-constant term.

Thus, the SUPG and the GLS methods are to be used as they overcome some of the short comings of the previous methods. The solution of the aforementioned methods, using linear elements, are shown in the following figures respectively.

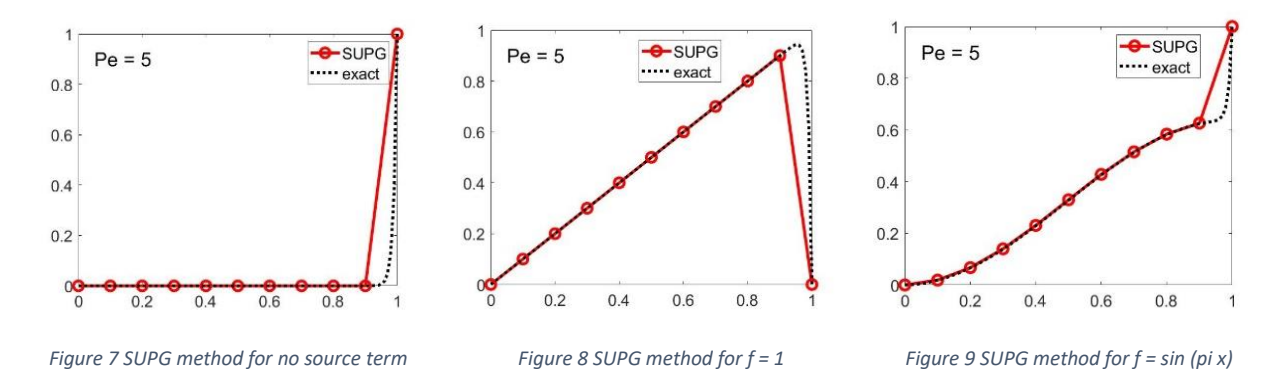

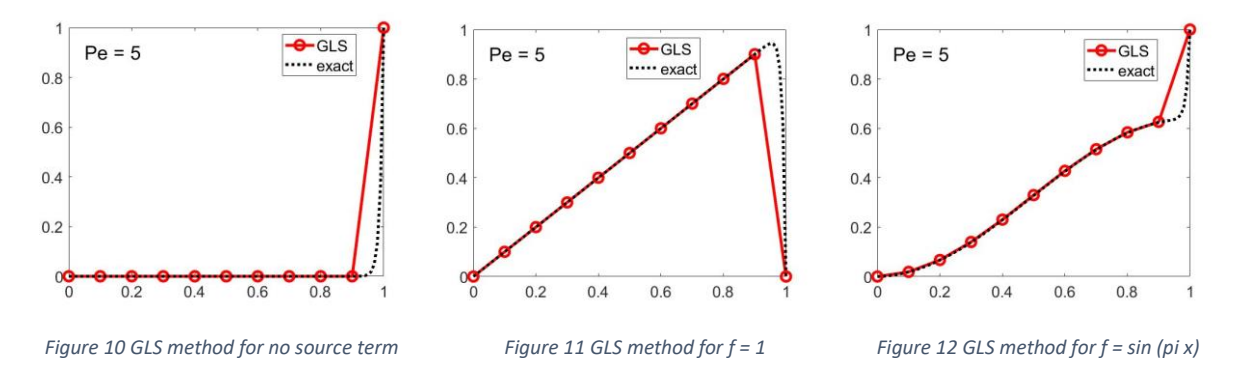

It could be seen that both methods achieve the exact solution at the nodes. Moreover, both methods are identical which was expected when using linear elements. However, the linear interpolation between the nodes does not match with the analytical solution hence quadratic elements would be more suited to capture the entire behavior of the solution.

The following modifications to the code where implemented to incorporate quadratic elements. First, the Laplacian term in the added diffusion term could no longer be neglect, hence the second derivative of the shape functions is to be used. The jacobian is to be applied to the second derivative of the shape functions is required to perform the gauss legendre quadrature. The connectivity matrix is to be modified in order to accommodate the extra node of the quadratic element compared to the linear element. The stability parameter must be also modified in order to be compatible with the quadratic element. Thus, two different parameters exist: one for the corner nodes and one for the mi-side nodes. The following are the equations to be used:

$$
\tau_{\rm m} = \beta h/(2a) \qquad \qquad \tau_{\rm c} = \beta_{\rm c} h/(2a)
$$

Where:

$$
\beta = \coth P_e - 1/P_e \qquad \beta_{\text{corner}} = \frac{(\coth P_e - 1/P_e) - (\cosh P_e)^2(\coth 2P_e - 1/(2P_e))}{1 - (\cosh P_e)^2/2}
$$

Finally, the postprocessing had to be modified in order to be able to plot curves between the nodes instead of connecting them with lines. Splines where used in this case; however, ploting the shape functions themselves would yield a more accurate results.

The follwing are the results obtained using quadrating elements applying the SUPG and the GLS methods respectivelly.

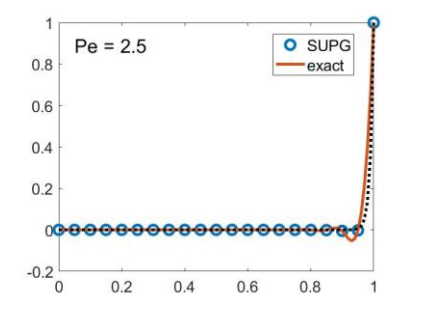

*Figure 13 Quad SUPG method for no source term Figure 14 Quad SUPG method for f = 1 Figure 15 Quad SUPG method for f = sin (pi x)*

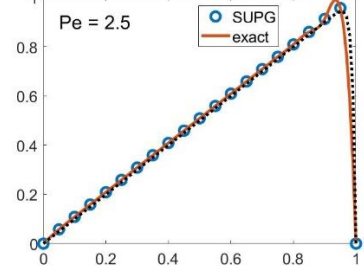

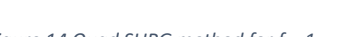

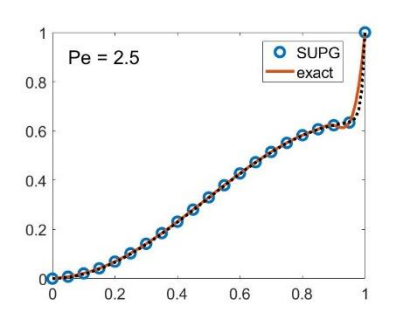

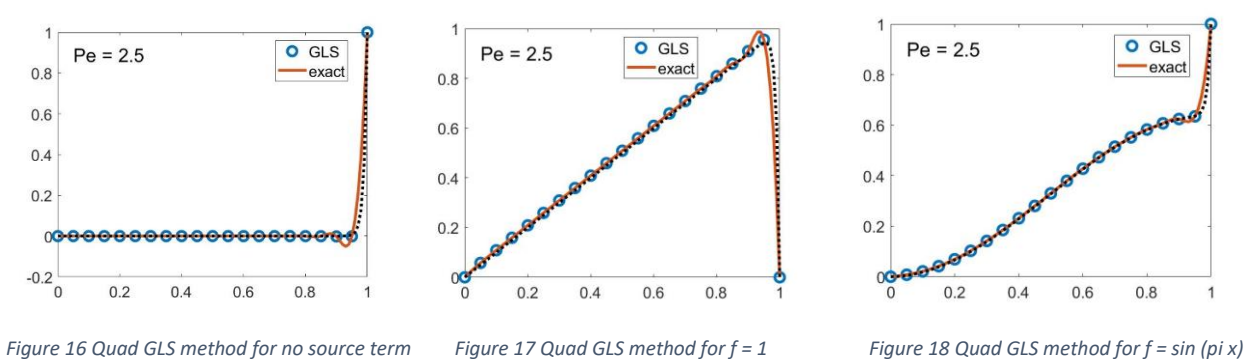

exact

 $\mathbf{1}$ 

It could be seen that quadratic elements achieve exact solution at the nodes; while the behavior of the solution aside from the nodes is almost identical to the exact solution.